# **Meldungen, Befehle u. Parameter bei e-litro gsm, LX-(Q)-GSM, GSM-Messenger**

## **Angebunden an OilView ?**

Sofern das Gerät kommunikativ an das System www.oilview.de angebunden wird, **entfällt die nachfolgende manuelle Geräteparametrierung** über SMS-Befehle.

In dem Fall werden die Geräteparameter komfortabel auf den Browser-Seiten von OilView eingestellt und zum Gerät übermittelt. Ebenso schickt das Gerät seine Meldungen stets an den OilView-Server. Nach geschütztem LOGIN können die grafisch aufbereiteten Anlagendaten abgerufen werden.

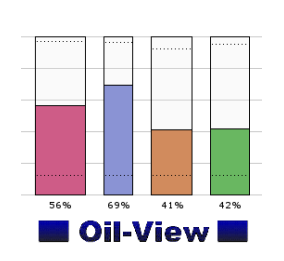

## **SMS-Meldungen wann an wen ?**

Die Geräte senden zyklisch (d.h. einstellbar z.B. 1 x täglich) eine Anlagenstatus-Meldung an die einstellbare Mobilfunknummer.

Diese sei im Folgenden als Hauptziel bezeichnet. Der #T Befehl setzt die Hauptziel-Nummer im Gerät. Das Gerät schickt sämtliche Gerätemeldungen, außer Alarme, an dieses Hauptziel.

Ausnahme 1: Bei einer zusätzlichen Abfrage (#R oder #M) antwortet das Gerät immer an die Mobilfunknummer, die den Abfragebefehl geschickt hat.

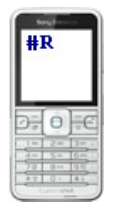

Ausnahme 2: Bei einem auftretenden Alarmereignis sendet das Gerät seine Alarmmeldung an die Alarmziele, die mit #TA1 bis z.B. #TAx hinterlegt sind. Wenn keine #TAx Nummer hinterlegt ist, wird auch diese Alarmmeldung an die #T Nummer gesendet.

#### **Grenzwertmeldung und Betankung** :

Ist der Füllstand eines Tanks unter seinen Reservestand (parametrierter Grenzwert) gefallen, so ist dies kein Alarmereignis. Diese Grenzwert-SMS und die Wiederholungen werden folglich an das Hauptziel gesendet (#T). Bei einer Betankung sendet das Gerät nach 1 h den neuen Hochstand an das Hauptziel (#T).

#### **Alarmkette, Quittierung, Alarmaufhebung** :

Eine Alarmmeldung erfolgt bei Ereignis an Eingang A1 / A2 bzw. A3 bei "GSM-Messenger A3", bei Temperatur-Alarm für die Messflüssigkeit sowie bei Stromausfall (bei Gerätetyp "GSM-Messenger A+"). Für die Alarmmeldungen können mehrere Alarmnummern hinterlegt werden. Beim Gerät LX-(Q)-GSM und e-litro gsm sind es 3 Alarmziele ( #TA1 bis #TA3). Beim GSM-Messenger sind es sogar 6 Alarmziele ( #TA1 bis #TA6). Ein Alarmsignal muss mindestens 3 Minuten anstehen, bis eine Alarmmeldung an #TA1 erfolgt. Wenn #TA1 nicht hinterlegt ist, wird der Alarm an T# gesendet.

Nach 20 Minuten(einstellbar) wird eine zweite Meldung abgesetzt an #TA2. Diese Alarmkette wird fortgesetzt, bis die letzte Alarmnummer oder eine leere Alarmnummer erreicht ist.

Alarme können quittiert werden (#Q). Damit wird das weitere Versenden an nachfolgende Alarmnummern gestoppt. Mit dem Befehl #Q+ werden auch die später folgenden Alarmaufhebungsmeldungen bereits quittiert (unterdrückt).

Alarmaufhebungsmeldungen (Gut-Meldungen) werden vom Gerät versendet, wenn der zuvor gemeldete Alarm aufgehoben wurde. Dabei sind 3 Minuten Verzögerung eingebaut. Jedes Alarmziel, das eine Alarmmeldung bekommen hat, erhält jetzt auch eine entsprechende Gut-Meldung.

#### **Counter-Funktionen mit dem GSM-Messenger** :

Das Gerät GSM-Messenger unterstützt über die Eingänge A1 und A2 verschiedene Zählerfunktionen (Counter). Dazu kann jeweils über den erweiterten #A1 und #A2-Befehl der gewünschte Counter-Mode parametriert werden. Verfügbare Modi sind (s. Seite 7):

- Impulskontakt-Zähler (z.B. Reed Ausgang eines Wasserzählers)
- Ereigniszählung
- Betriebsstundenzählung

# **Befehle und Parameter an die Geräte**

#### **Befehlsregeln:**

- Alle Gerätebefehle werden als SMS an das Gerät gesendet, entweder per Mobilfunktelefon oder vom OilView-System.
- Jeder einzelne Befehl beginnt mit dem Zeichen #.
- Es können ein oder aber auch mehrere Befehle gekettet in einer SMS gesendet werden.
- Dabei darf die gesamte SMS jedoch nicht länger als 160 Zeichen sein.
- Keine Leerzeichen zwischen den SMS-Befehlen!
- Umlaute und andere Sonderzeichen sind erst zulässig und unterstützt ab Version V4.00 (+).
- Bei Befehlskettung müssen die Abfragebefehle #R oder #M oder #C oder #A am Ende der Befehlskettung stehen!

## **Standard-Programmierung in einer Zeile** :

Beispiel: **#T=0170123456789#H=Anl.17 Hamburger Str.1a#P=10,03,15,01#G=9#M** Kurzerklärung: Zielnummer +Anlagenbezeichnung + +Meldeschema +SMS-Zähler Bedeutung obiger #P Werte: Alle 10% oder nach 03 Tage melden. Unter 15%-Grenzwert dann alle 01 Tage melden.

#### **Liste der Befehle und Parameterübergaben:**

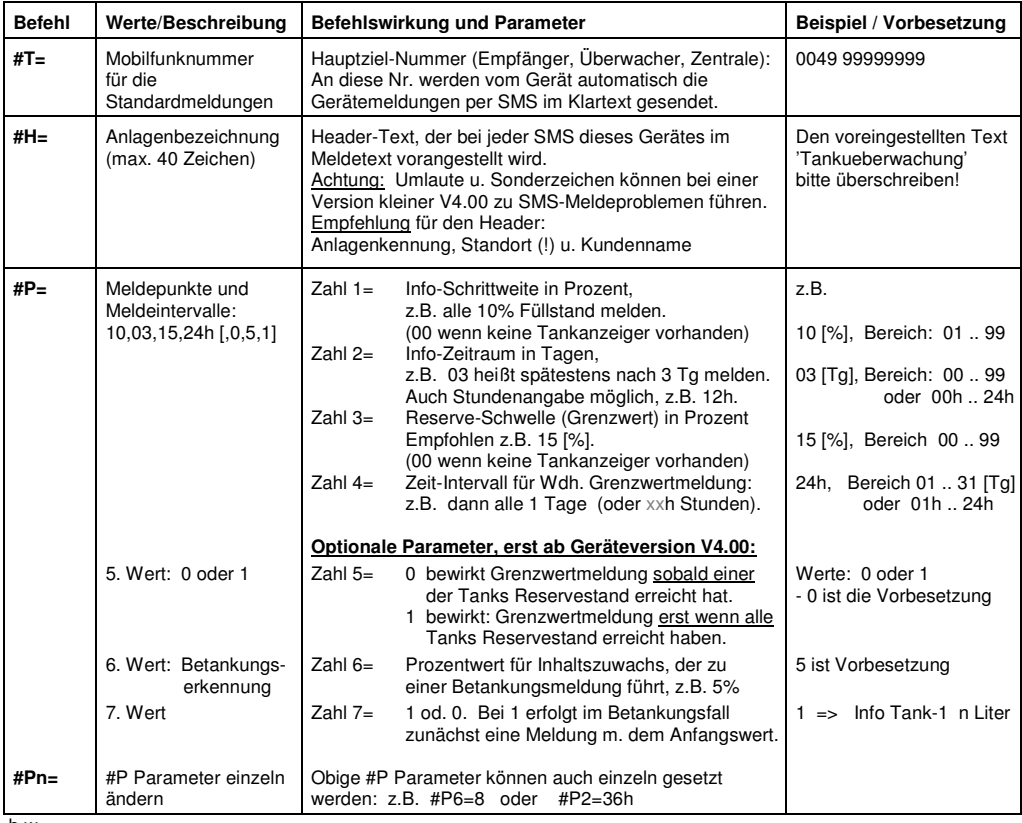

b.w.

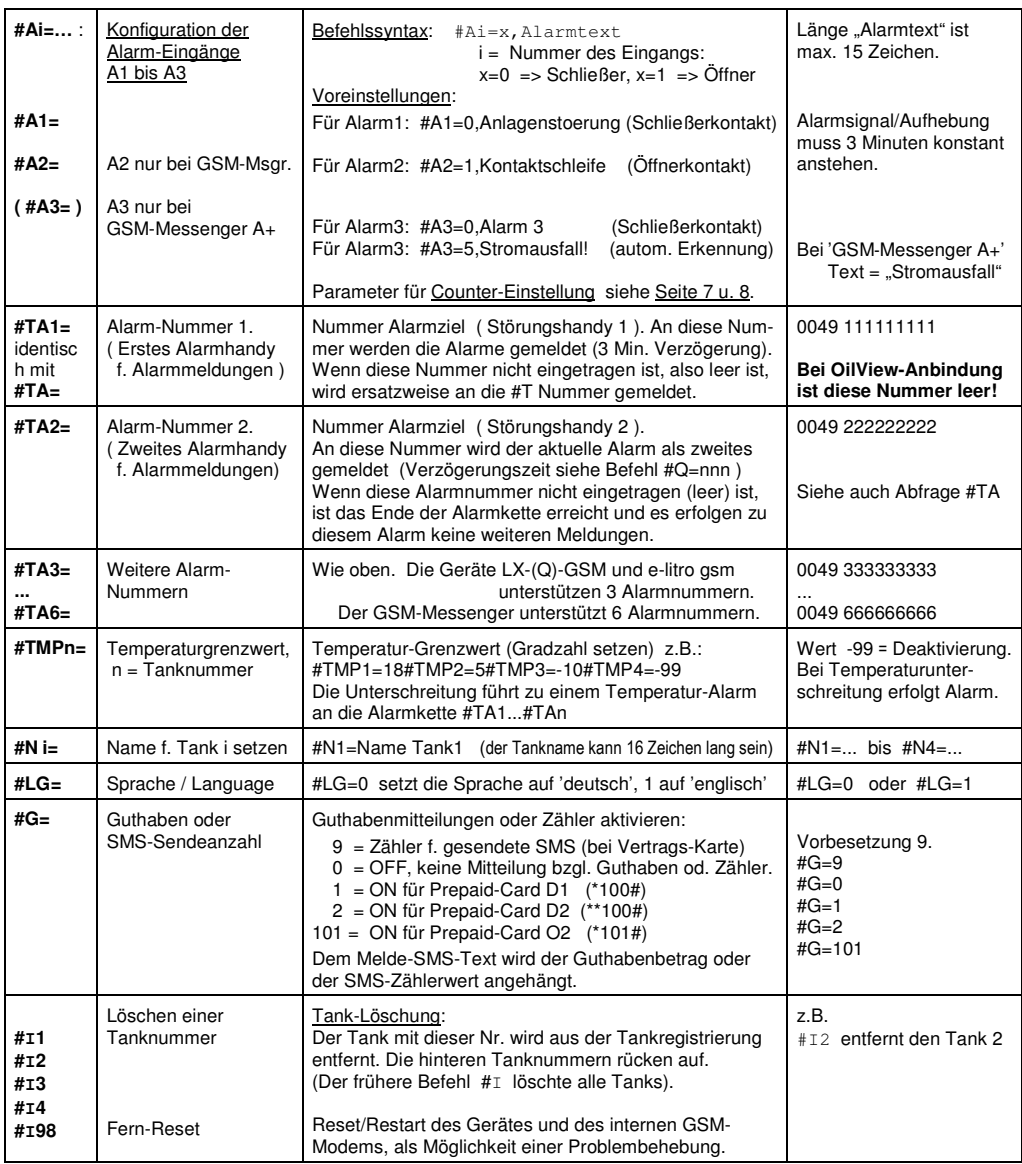

# **Fernwirken / Fernschalten**

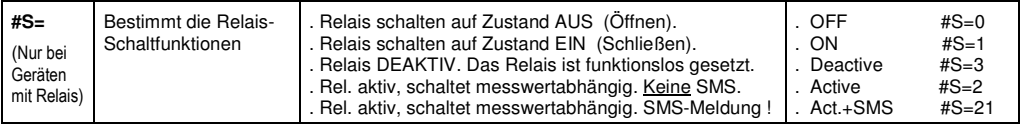

# **Abfrage-Befehle**

Die nachfolgenden Befehle dienen zur zusätzlichen manuellen Abfrage von Gerätestatus und Parameterwerten. Diese Befehle können einzeln in einer SMS an das Gerät geschickt werden; z.B. **#M**

Auch können sie an obige Parameter-SMS von Seite 2 und 3 direkt hinten angehängt werden; z.B. #P5=1#p2=12h#C

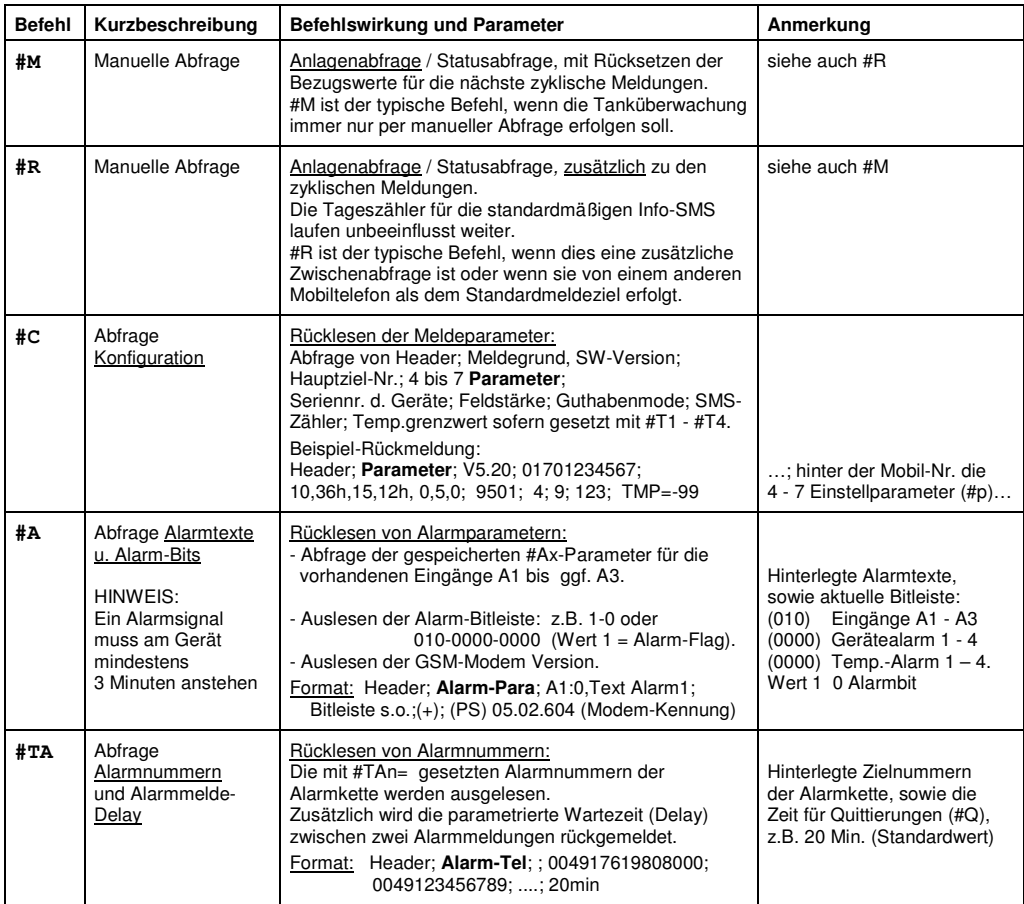

## **Alarm-Quittierung (seit Version 4.7 und höher)**

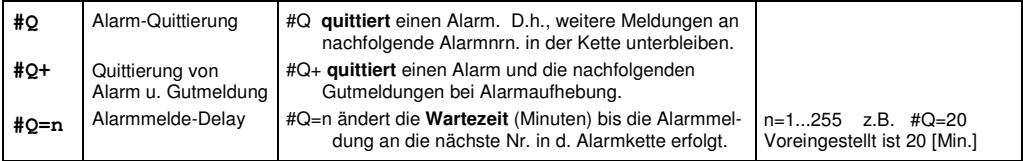

# **Format der SMS-Gerätemeldungen:**

#### **Das SMS-Format** hat folgendes Schema:

Header; Meldegrund; Tankinhalt(e) in L / %; Alarm-Zusatztext od. verbleibender Alarmstatus; Guthaben od. SMS-Zähler Trennzeichen zwischen zwei Angaben in einer SMS ist: Semikolon+Leerzeichen Eine typische Meldung: Anlagenbezeichnung; **Meldegrund**; 25%=5000L; Kein Alarm ;100

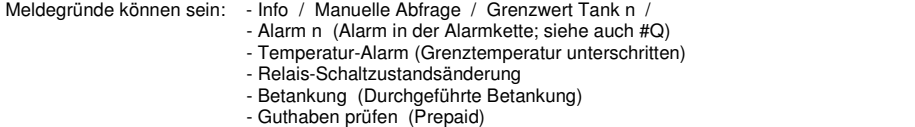

# **Inhalt u. Aufbau der Gerätemeldung:**

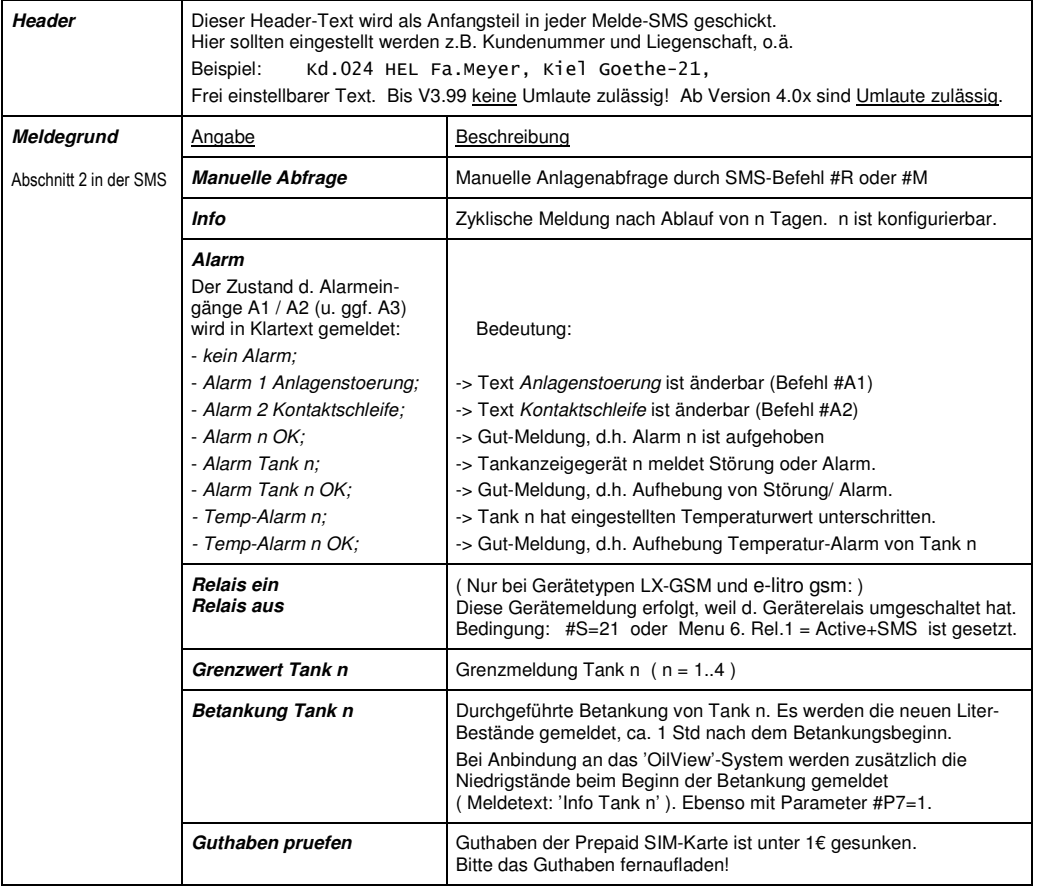

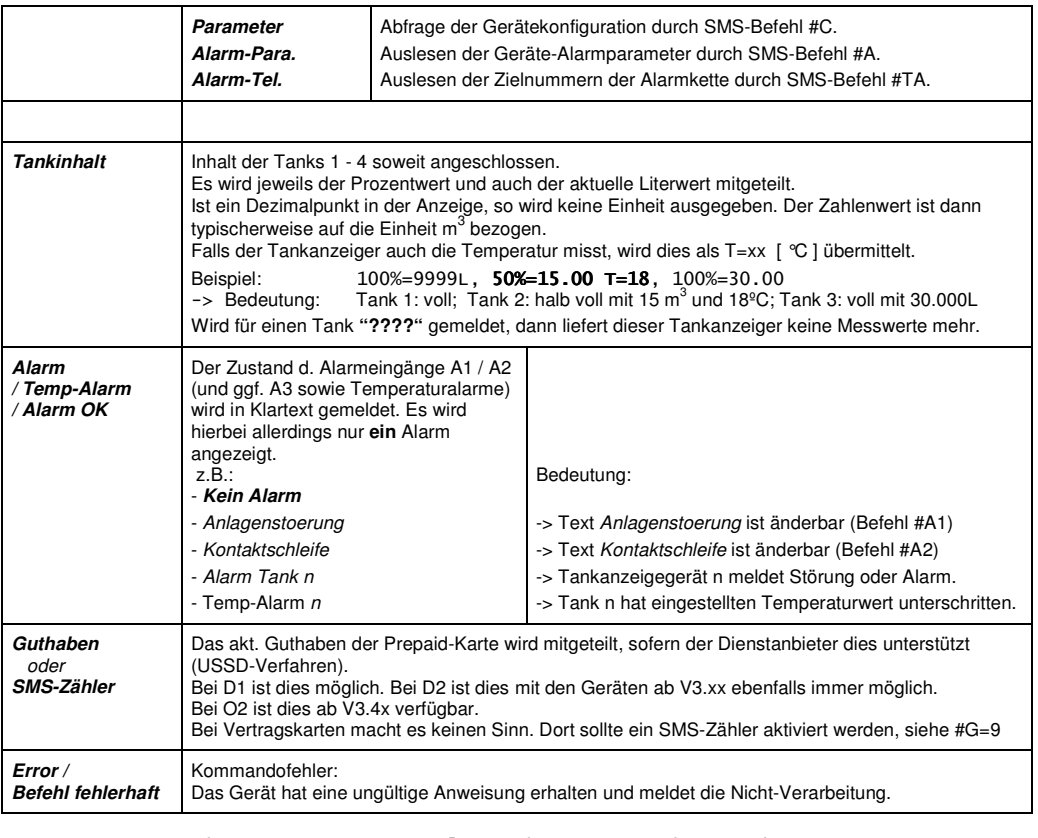

Empfangs-SMS : Kd.024 HEL Fa.Meyer,Koeln Goethe-21 ; Betankung Tank 2; 33%=1600L, 40%=20.00, 100%=99.99; kein Alarm; 14.81 EUR

# **SMS-Gerätemeldungen als Email empfangen**

Das Gerät sendet seine Mitteilungen stets als SMS. Um diese SMS-Inhalte als Email an ein Email-Postfach zugestellt zu bekommen, kann ein **SMS-to-Email Dienst** in Anspruch genommen werden: 1. Die Dienstnummer mittels #T im Gerät eintragen:

- **Bei D1 #T=8000** kostenloser Dienst
- **Bei D2 #T=3400** kostenloser Dienst

Bei O2/E-Plus wird ein solcher Dienst vom Provider nicht angeboten.

2. Die Empfänger Email-Adresse im Header voranstellen:

#H=MeineEmail@Adresse.de LEERZEICHEN Rest-Header (zus. max. 40 Zeichen)

## **Beim GSM-Messenger : Konfiguration Counter-Eingänge A1 und A2 sowie Sonderfunktionen A3**

Die entsprechenden Ereignis-Eingänge können mittels einer Konfigurations-SMS auf den gewünschten Funktions-Mode programmiert wegen. Bei GSM-Messenger und LX-GSM und e-litro gsm :  **- Mode 0** : Alarmeingang Schließer (Kein Zähler-Mode)  **- Mode 1** : Alarmeingang Öffner (Kein Zähler-Mode) Bei GSM-Messenger Eingang A1 u. A2 : \* \* = Nicht für den A3-Eingang  **- Mode 2** : Impulscounter \* (Reed-Kontakt von Mengenzähler. Wasseruhr o.ä.) - Signalbreite > 15 ms  **- Mode 3** : Ereigniszähler \* (Zähler für Einzelereignisse; Haubenzähler u.ä.) - Signaldauer > 5 s  **- Mode 4** : Betriebsstundenzähler \* (Zeitaufsummierung für Zustand Kontaktgeber geschlossen)  **- Mode 5** : Stromausfallalarm (Nur bei GSM-Messenger A+ auf dem A3-Eing.: Sofort-Alarm bei Stromausfall)  **- Mode 6** : Deaktiv (Deaktivierung des Stromausfallalarms. Voreinstellwert für die Nicht-A+ Geräte) - In den SMS-Mitteilungen erscheinen neben den Zahlenwerten auch die Einheiten, wie kW, cbm, Liter, h, Std, min., sec. Diese sind als max. 5 Zeichen frei parametrierbar. - Die Zähler können im Wertebereich von 0 bis 65535 (Integer) zählen. Während eines Stromausfalls wird nicht weitergezählt. Bei Überlauf springt der Wert zurück auf 0 und zählt von 0 an weiter. - Der GSM-Messenger schreibt jeweils nach einer Stunde die aktuellen Counter-Werte und Zustände in einen internen nichtflüchtigen Speicher; vorbeugend für Stromausfall. **a) Konfiguration Alarm-Eingänge**  Allgemeine Form: **Ai=Mode,Alarmtext**  #A = Kennung für Programmierung eines Counter/Alarm-Eingangs.  $i =$  Nummer des Eingangs (A1 bis A3). Mode = Mode 0 (Alarmeingang Schließer) oder Mode 1 (Alarmeingang Öffner) Alarmtext = Frei wählbarer Alarm-Text für die Alarm-SMS (max. 15 Zeichen) Beispiele: #A1=0, Geräteausfall // Eing. A1, Alarm wenn Kontakt schließt (Wert 0,..). #A2=1,Tank ist leck! // Eing. A2, Alarmmeldung wenn Kontakt öffnet (Wert 1,..). #A3=5,Stromausfall! // Nur bei Messenger A+: Eing. A3 mit Stromausfallerkennung (Wert 5,..) **b) Konfiguration Counter-Eingänge A1 und A2**  Allgemeine Form: **#An=Mode,Zähler,Nenner,Startwert,Einheit**  #Ai = Kennung für Programmierung eines Counter/Alarm-Eingangs.  $i =$  Nummer d. Eingangs  $#A1$  o.  $#A2$ . ( Counter-Mode ist für GSM-Messenger Eingang A3 nicht möglich. ) Mode = Mode 2 bis Mode 4 (s.o.) für diesen Eingang. Zähler = Zähler-Wert für das Zählverhältnis der Eingangsimpulse (meist 1) Nenner = Nenner-Wert für das Zählverhältnis der Eingangsimpulse (z.B. 3600 für Std) Startwert = Zähleranfangswert zwischen 0 und 65534. Einheit = Bis zu 5 frei wählbare Zeichen für die Einheit, die zum Wert mitgemeldet wird. Beispiele: #A1=2,1,1000,0,cbm bedeutet: Eingang A1, Mode 2 (Impulszähler), 1000 Impulse ergeben 1 Zähl-cbm, Zähleranfangswert 0, Anzeigeeinheit cbm #A2=4,1,3600,1234,Std bedeutet: Eingang A2, Betriebsstundenzähler, 1 / 3600 => Umwandlung s in h Zählung, Zähleranfangswert 1234, Anzeigeeinheit Std.

#### **c) Stromausfall-Alarm bei Gerät GSM-Messenger A+**

Die Sonderausführung "GSM-Messenger A+" besitzt einen internen Spannungspuffer, um bei Stromausfall noch eine Alarm-SMS abzusetzen. Der Ausfall der 230V-Netzspannung wird über den internen Eingang A3 automatisch erkannt. In diesem Fall wird sofort die Alarm-SMS "Stromausfall!" an die #TA1 Nummer geschickt. Wenn die 230V-Versorgung wiederkehrt, sendet das Gerät entsprechend eine Alarmaufhebung an die #TA1 Nummer. Voreingestellte Programmierung (Funktion aktiv durch Mode 5): **#A3=5,Stromausfall**  Deaktivierung des Stromausfallalarms durch Mode = 6: **#A3=6**

#### **d) A3-Zusatzeingang ( Sonderausführung )**

Der Sonderausführung des "GSM-Messenger A3" ist zusätzlich ein dritter Alarmeingang A3 gesteckt. Dieser A3-Eingang unterstützt allerdings nicht die Counter-Funktionen Mode 2, 3 u. 4. Lediglich die Alarm-Modi 0 und 1 als Alarmeingang Schließer bzw. Öffner sind verfügbar.

#### **GSM-Fehlermeldungen**

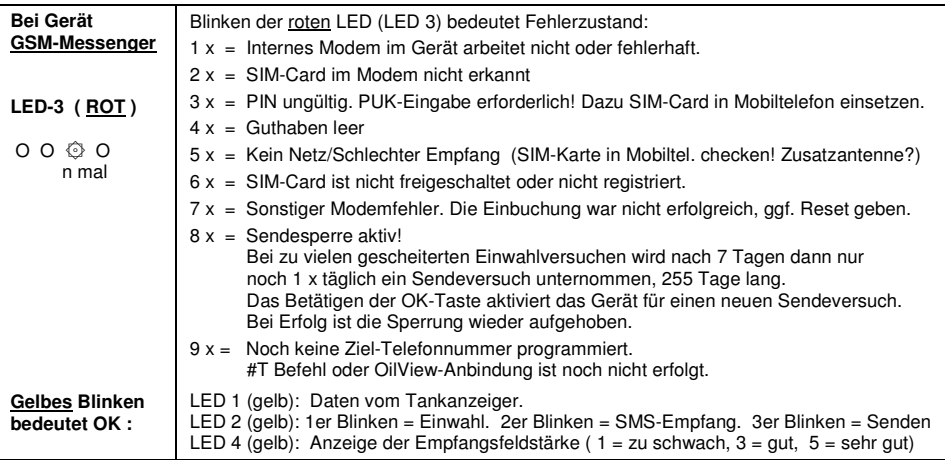

#### **Bei Gerät e-litro gsm / LX-(Q)-GSM**

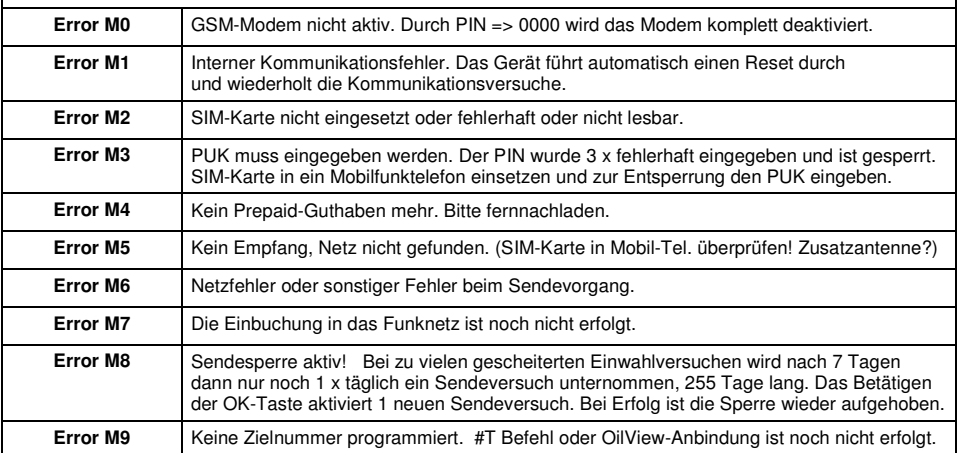